Задача скачана с https://www.matburo.ru/ (еще много бесплатных примеров на сайте) ©МатБюро - Решение задач по математике, экономике, статистике, программированию

## Задача с решением по экономике отрасли

## ЗАДАНИЕ*.*

Определить показатели экономической эффективности*,* срок окупаемости покупки ВС и построить график изменения *NPV* по годам*,*  если*:* 

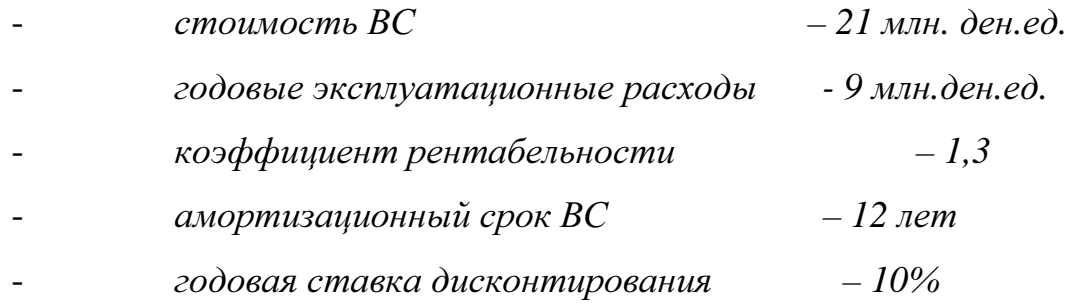

## РЕШЕНИЕ*.*

К показателям экономической эффективности относятся:

- − Чистый денежный поток CF
- − Текущая стоимость чистого потока платежей PV
- − Чистая дисконтированная стоимость- NPV
- − Внутренняя норма окупаемости
- − Срок окупаемости инвестиций
- − Индекс рентабельности инвестиций

Произведем их расчет.

1. Рассчитаем чистый денежный поток (CF), который рассчитывается по формуле:

 $CF_i = \prod_{\text{uncm}} + A - KV - I I O K$ ,

Где

 $\Pi_{\text{vacm}}$  - чистая прибыль;

А – амортизационные отчисления;

KV – инвестиционные затраты;

ПОК – затраты на прирост оборотного капитала.

Задача скачана с https://www.matburo.ru/ (еще много бесплатных примеров на сайте) ©МатБюро - Решение задач по математике, экономике, статистике, программированию

Произведем расчет, для чего необходимо рассчитать прибыль, т.к. рентабельность проекта составляет 1,3, то прибыль проекта составит: 1,3\*21-21=6,5 млн. ден. ед.

Амортизация составляет 1,75 млн. ден. ед. в год (21/12)

Эксплуатационные затраты в год = 0,75 млн. ден. Ед.

Так как амортизационный срок составляет 12 лет, его принимаем за срок проекта.

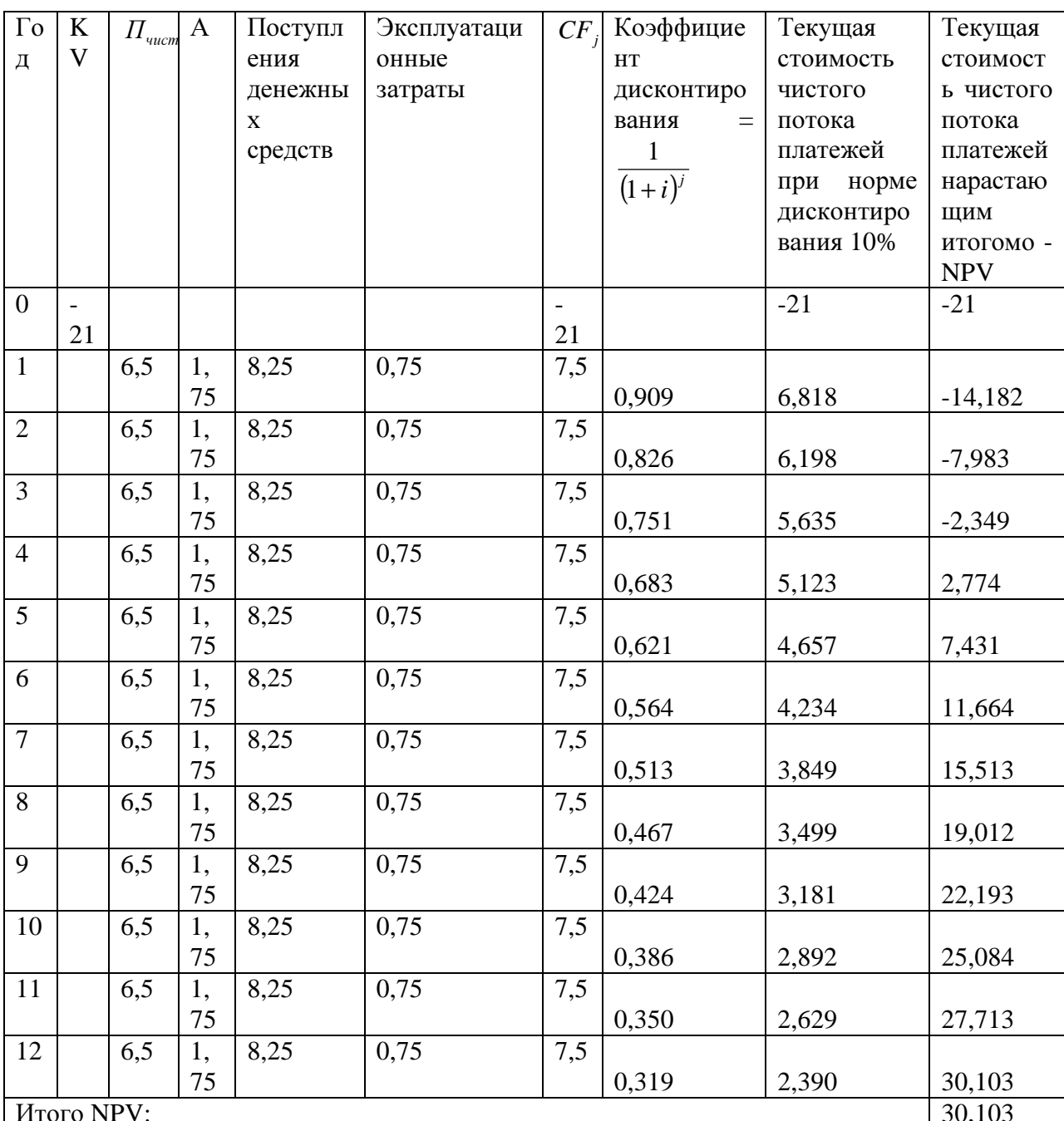

Рассчитаем

Как видно из расчетов NPV проекта положительное, а значит проект прибылен.

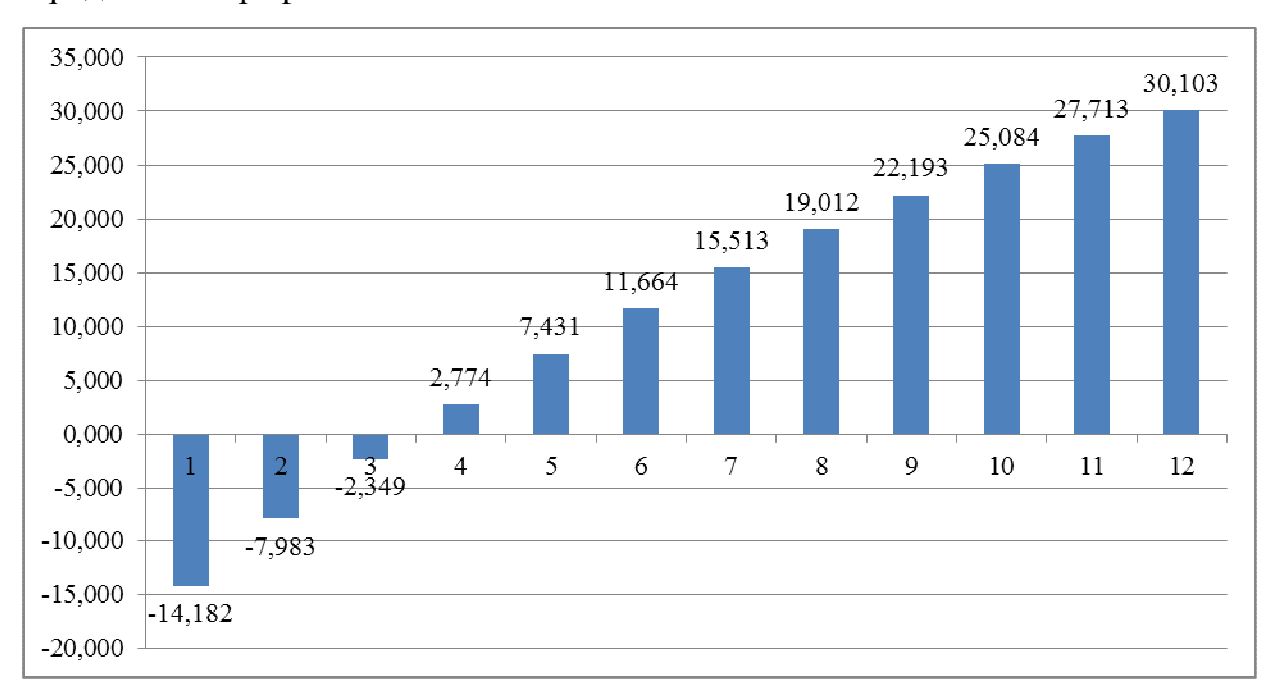

## Представим графически NPV

Для того чтобы определить

Срок окупаемости определяется согласно формуле:

$$
\sum_{j=k}^{T} \frac{CF_j}{(1+i)^j} \ge \sum_{i=0}^{l} \frac{KV_j}{(1+i)^j}
$$

Следовательно, срок окупаемости проекта составит: 5 лет, т.к. на пятый год NPV проекта перестанет быть отрицательным.

Рассчитаем внутреннюю норму рентабельности.

Произведем расчет по двум ставкам дисконта:

 $\Gamma$ од, t Поток, Расчет I Расчет II  $NPV =$  $NPV_2 =$  $i = 10\%$  $i_{\rm o} = 40\%$ долл.  $= \sum_{1}^{n} \frac{P_k}{(1+i)^n} - IC$  $=\sum_{1}^{n}\frac{P_{k}}{(1+i)^{n}}-IC$  $v' = \frac{1}{(1+0.1)^t}$  $\mathbf{1}$  $\mathbf{1}$  $v^t = \frac{1}{(1+0.4)^{4}}$  $\overline{0}$  $-21$ 1,0  $-21$ 1,0  $-21$  $\mathbf{1}$  $\overline{7.5}$  $0,909$ 6,818  $0,714$ 5,357  $\overline{2}$  $7,5$  $0,826$  $6,198$  $0,510$ 3,827

 $i_1 = 10\%$  *H*  $i_2 = 40\%$ 

Задача скачана с https://www.matburo.ru/ (еще много бесплатных примеров на сайте) ©МатБюро - Решение задач по математике, экономике, статистике, программированию

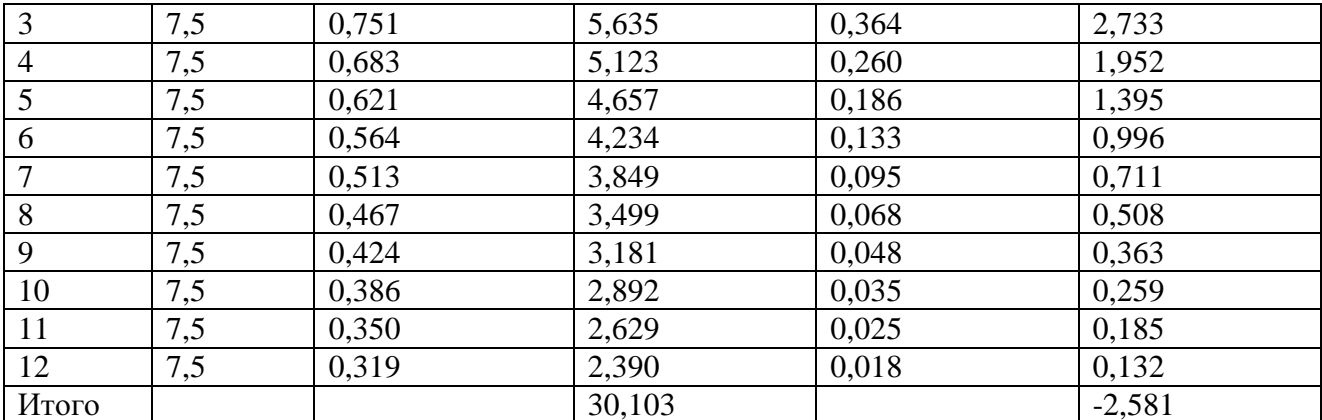

Внутренняя норма доходности определяет максимально приемлемую ставку дисконта (можно инвестировать средства без каких-либо потерь для собственника).

По данным расчета I и II вычислим значение показателя IRR внутренней нормы доходности, по формуле:

$$
IRR = i_1 + \frac{NPV(i_1)}{NPV(i_1) - NPV(i_2)} \cdot (i_2 - i_1),
$$

Соответственно IRR составит:

$$
IRR = 10 + \frac{30,103}{30,103 - (-2,581)} \cdot (40 - 10) = 37,63\%
$$

Таким образом, внутренняя норма доходности составляет 37,63%, что является высоким показателем.

Рассчитаем индекс рентабельности инвестиций:

$$
PI = \frac{\sum \frac{CF_j}{(1+i)^j}}{\sum \frac{KV}{(1+i)^j}}
$$

Произведем расчет:

$$
PI = \frac{\sum \frac{CF_j}{(1+i)^j}}{\sum \frac{KV}{(1+i)^j}} = \frac{30,103}{21} = 1,43
$$

Так как показатель  $PI > 1$ , это означает, что проект рентабелен.

Задача скачана с https://www.matburo.ru/ (еще много бесплатных примеров на сайте) ©МатБюро - Решение задач по математике, экономике, статистике, программированию

По результатам расчетов показателей экономической эффективности инвестиций можно сделать общий вывод, что покупка ВС является экономически целесообразной.